## **Savoir si une image est utilisée sur le site**

**Attention : il ne faut jamais toucher aux images de type « bandeau ». Elles peuvent ne pas avoir de références mais être utilisée sur toutes les pages !!!** 

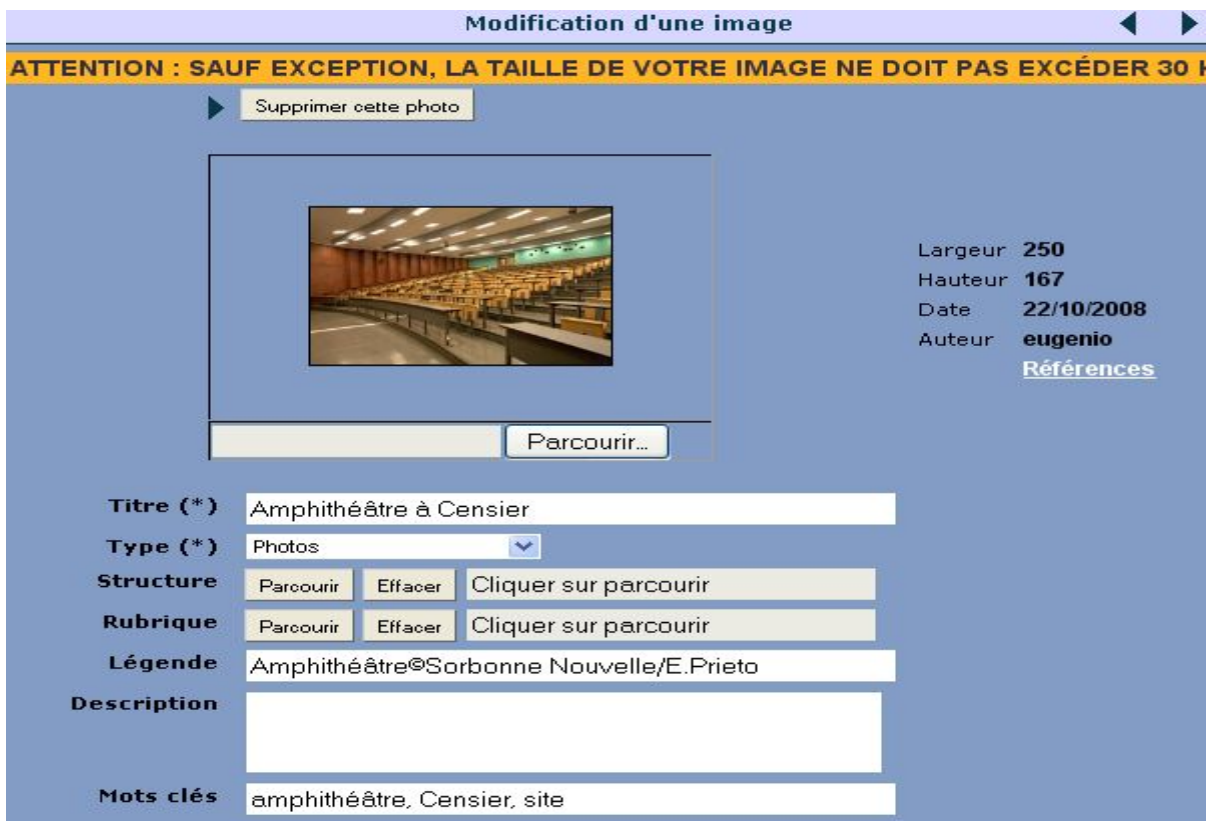

Pour savoir les images en ligne, il suffit de cliquer sur "références" à droite

. On obtient un des deux écrans en fonction de l'utilisation de l'image : pour une photo non utilisée

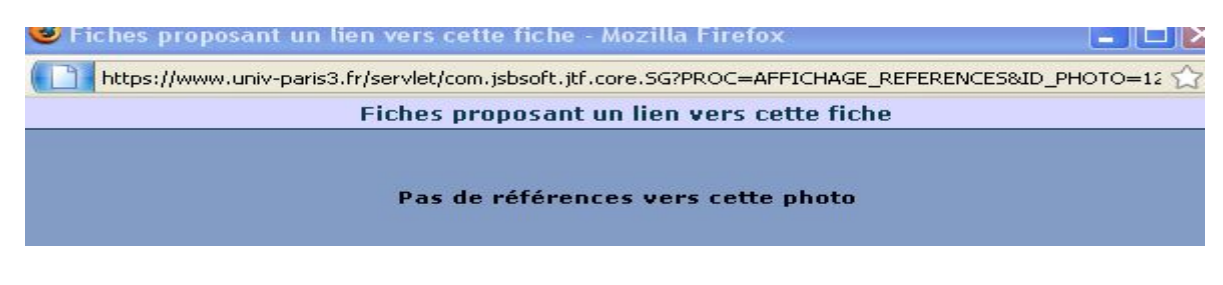

## Ou pour une photo utilisée une fois

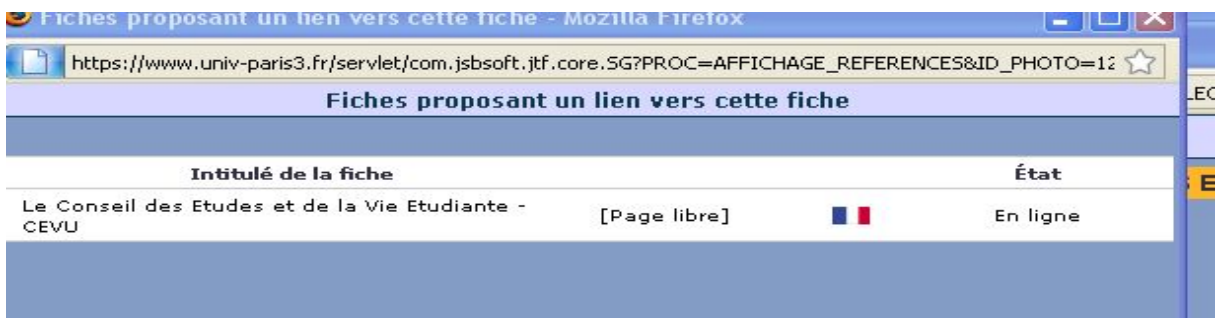